## SAP ABAP table SEFS S CRAWL\_NAME\_ID {Crawl Name and Crawl ID}

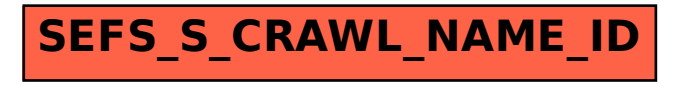